## 2020 2 12

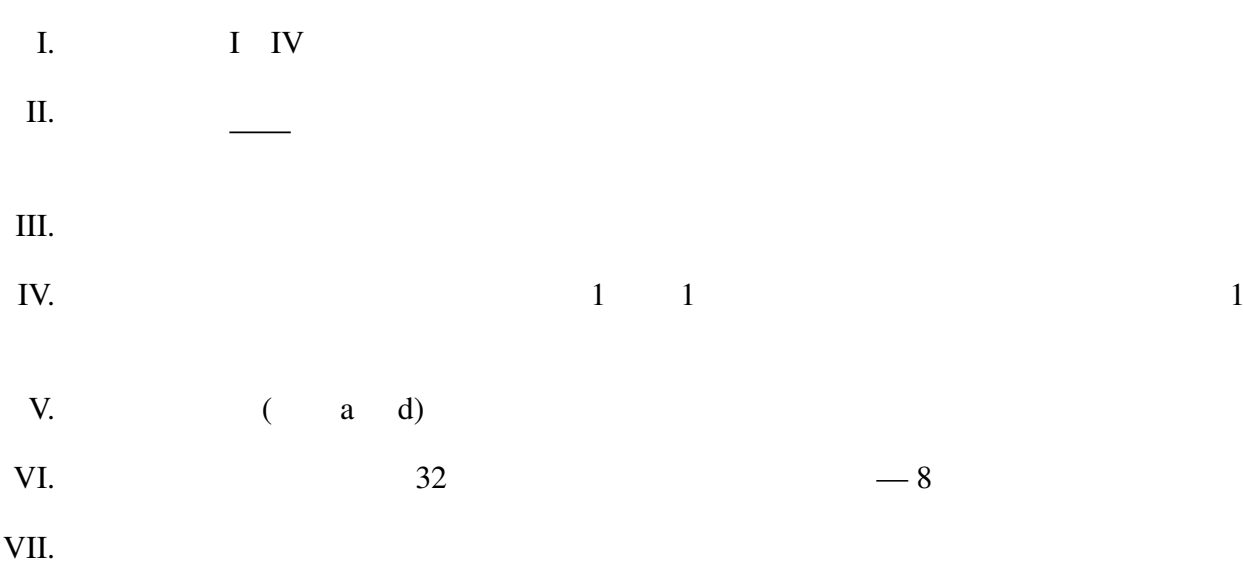

#include <stdio.h>

 $\rm V$ 

 $\sim$  3

putchar p-----r

#include <stdio.h>

```
int main(void) {
int i, j;
for (i = 0; i < 9; i++)if (i % 2 == 0)
for (j = 1; j < 9; j++)putchar('&');
else
putchar('@');
putchar('*');
return 0;
}
```
II.  $\blacksquare$ 

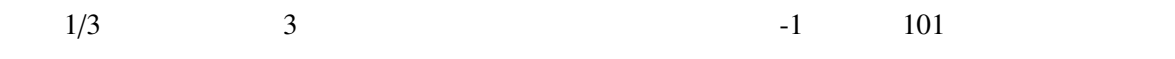

```
1 #include <stdio.h>
2
3 int main(void) {
4 int n;
5 printf(" (1994); scanf("%d", &n);
6 printf(" \Box1/3\Box \Lambda.3f\Box \n", \boxed{(i)};
7 if \left( (ii) \right) {
8 printf(" \langle n''\rangle;
9 }
10 putchar('\n');
11
12 return 0;
13 }
```
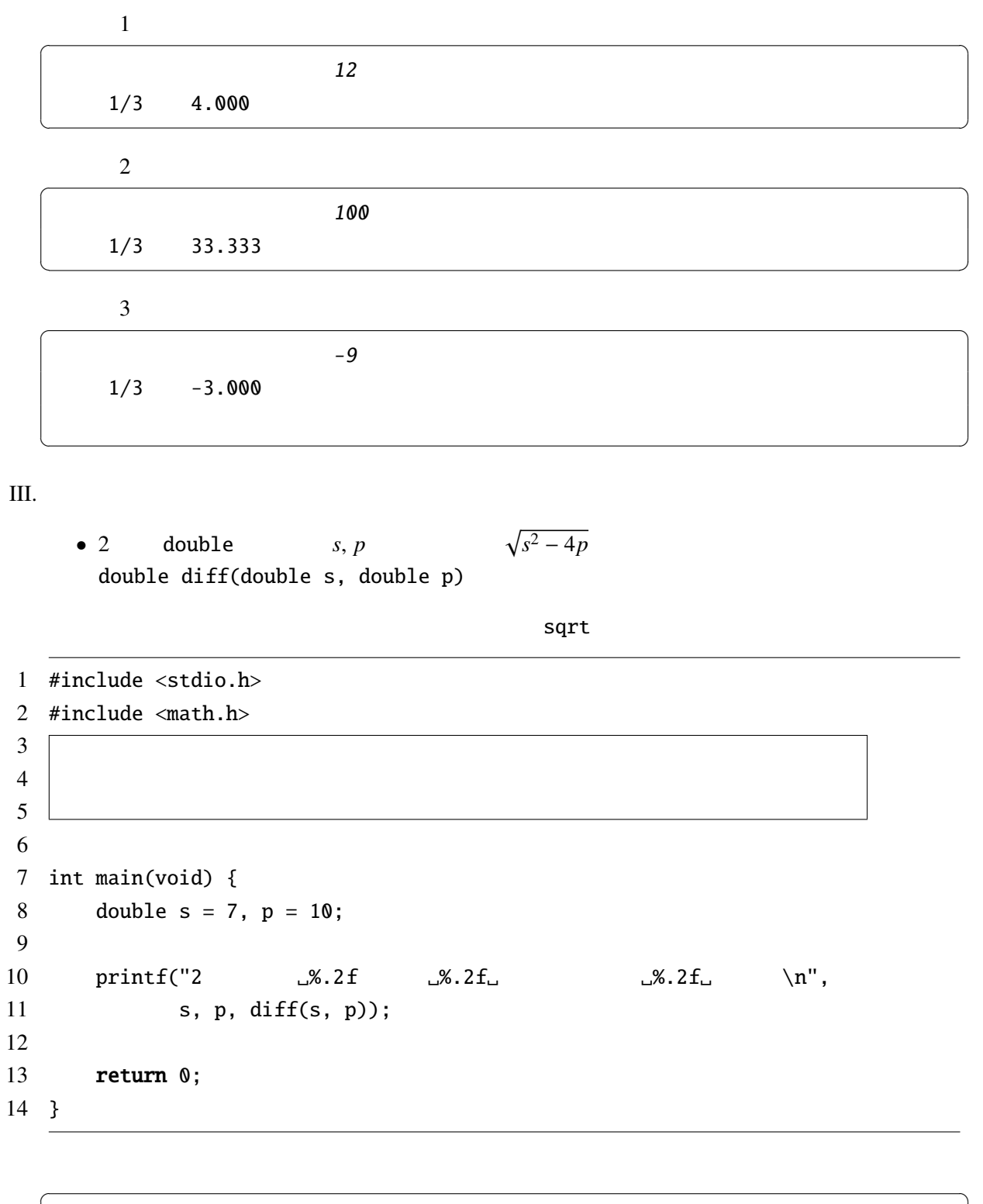

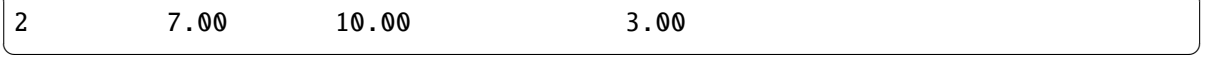

 $IV.$ 

```
(i) 11 #include <stdio.h>
2
3 int main(void) {
4 double x, y, z, w;
5
6 x = ((double)2) / 5; printf("%f<sub>u</sub>", x);7 y = 2 / 5; printf("%f<sub>1</sub>", y);
8 w = 5; z = 2 / w; printf("%f<sub>1</sub>", z);
9 putchar('\n');
10
11 return 0;
12 }
   (A). 0.000000 0.400000 0.400000 (B). 0.400000 0.400000 0.000000
   (C). 0.400000 0.000000 0.400000 (D). 0.400000 0.000000 0.000000
(ii) 11 #include <stdio.h>
2
3 int main(void) {
4 int a = 2, b = 3, c = 5, d = 8;
5 if (a < b) {
6 a = b;
7 }
8 if (a < c) {
9 a = c;
10 } else if (a < d) {
11 a = d;12 }
13 printf("%d\n", a);
14
15 return 0;
16 }
   (A). 2 (B). 3 (C). 5 (D). 8
```
(iii)  $1$ 

```
1 #include <stdio.h>
2
3 int main(void) {
4 int i;
5
6 for (i = 0; i < 6; i++) {
7 printf("␣%d", i);
8 }
9 printf("+%d\n", i);
10
11 return 0;
12 }
   (A). 0 1 2 3 4 5+6 (B). 0 1 2 3 4 5+5
   (C). 0 1 2 3 4 5 6+6 (D). 0 1 2 3 4 5 6+7
(iv) 1
1 #include <stdio.h>
2
3 int main(void) {
4 int i, j;
5
6 for (i = 8; i > 0; i /= 2) {
7 for (j = 9; j > 0; j /= 3) {
8 printf("(%d,%d)␣", i, j);
 9 }
10 putchar('n');11 }
12
13 return 0;
14 }
   (A). (9,8) (9,2)
        (4,8) (4,2)
        (2,8) (2,2)
        (1,8) (1,2)
                                 (B). (8,9) (8,4) (8,2) (8,1)
                                      (2,9) (2,4) (2,2) (2,1)
   (C). (9,8) (9,4) (9,2) (9,1)
        (3,8) (3,4) (3,2) (3,1)
        (1,8) (1,4) (1,2) (1,1)
                                 (D). (8,9) (8,3) (8,1)
                                      (4,9) (4,3) (4,1)
                                      (2,9) (2,3) (2,1)
                                      (1,9) (1,3) (1,1)
```
(v)  $1$ 

 #include <stdio.h> int main(void) { 4 int i, j,  $n = 5$ ; 5 **for**  $(i = 1; i \le n; i++)$ 6 **for** ( $j = i$ ;  $j \le n$ ;  $j^{++}$ ) { printf("%d", (j - i + 1) % 10); } 9 putchar('\n'); } return 0; } (A). 1 (B). 1 (C). 12345 (D). 12345 (vi)  $1$  #include <stdio.h> int main(void) { 4 int  $n = 0$ ; printf("%d␣", n++); 7 printf("%d<sub>u</sub>", n--); printf("%d␣", --n); printf("%d␣", ++n); printf("%d␣", n); return 0; } (A).  $\theta$  1  $\theta$  -1  $\theta$  (B).  $\theta$  1 -1  $\theta$   $\theta$ (C).  $1 \t0 \t0 \t-1 \t0$  (D).  $1 \t0 \t-1 \t0 \t0$ 

 #include <stdio.h> 3 int arr[5][5] = { { 0, 1, 2, 3, 4 }, { 5, 6, 7, 8, 9 }, { 0, 1, 2, 3, 4 }, { 5, 6, 7, 8, 9 }, { 0, 1, 2, 3, 4 }}; int main(void) { int i; **for** (i = 0; i < 3; i++) { 12 printf("%d<sub>u</sub>", arr[i + 1][i]); } return 0; } (A). 5 1 7 (B). 1 7 3 (C). 7 1 5 (D). 3 7 1 (viii)  $1$  #include <stdio.h> void bar(int x, int y[]) { 4 int tmp =  $x$ ; 5  $x = y[0];$  $6 \text{ y[0]} = \text{tmp};$  } int main(void) { int x = 3; int y[] = { 5 }; bar(x, y); 13 printf(" $x_{-}$ = $\mathcal{A}, \mathcal{Y}[\mathbf{0}]$ = $\mathcal{A}\n\infty$ ", x, y[0]); return 0; } (A).  $x = 3$ ,  $y[0] = 5$  (B).  $x = 3$ ,  $y[0] = 3$ (C).  $x = 5$ ,  $y[0] = 3$  (D).  $x = 5$ ,  $y[0] = 5$ 

 $(ix)$  1

```
1 #include <stdio.h>
2
3 int x = 2;
4
5 void baz(void) {
6 static int x = 3;
7 printf("%d<sub>u</sub>", x++);
8 }
9
10 void qux(void) {
11 printf("%d<sub>u</sub>", x++);
12 }
13
14 int main(void) {
15 int i, x = 5;
16 baz();
17 qux();
18 printf("%d␣", x++);
19 for (i = 1; i \le 2; i++)20 int x = 0;
21 baz();
22 qux();
23 printf("%d␣", x++);
24 }
25 baz();
26 qux();
27 printf("%d␣", x);
28
29 return 0;
30 }
   (A). 3 2 5 3 3 0 3 4 0 3 5 1 (B). 3 2 5 4 3 0 5 4 0 6 5 1
    (C). 3 2 5 3 3 0 3 4 0 3 5 6 (D). 3 2 5 4 3 0 5 4 0 6 5 6
```
 $(x)$  1

```
1 #include <stdio.h>
2
3 void foo(int n) {
4 if (n < 10) {
5 foo(n + 3);6 printf("%d␣", n);
7 foo(n * 2);
8 }
9 }
10
11 int main(void) {
12 foo(1);
13 return 0;
14 }
   (A). 9 3 5 7 9 1 9 3 5 7 9 (B). 7 4 8 1 8 5 2 7 4 8
   (C). 8 4 7 2 5 8 1 8 4 7 (D). 7 4 8 1 8 5 9
```
 $\overline{a}$  $\overline{3}$ I. II.  $\{ \}$ III.  $\{$  if else, while, for IV. 3 if while, for • ただし、else . . . が続く場合は、閉じブレース(})と同じ行に書く。 V. if , if else for , while  $\{ \}$ • else https://www.fifeducit.com/elsetable.com/elsetable.com/elsetable.com/elsetable.com/elsetable.com/elsetable.com/elsetable.com/elsetable.com/elsetable.com/elsetable.com/elsetable.com/elsetable.com/elsetable.com/elsetab  $\ldots$  }

http://guppy.eng.kagawa-u.ac.jp/2019/Programming/indentation.html

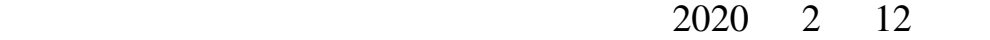

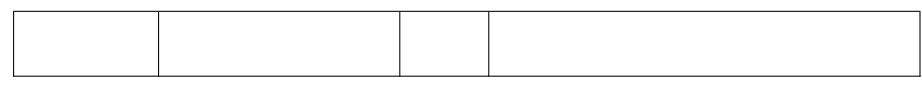

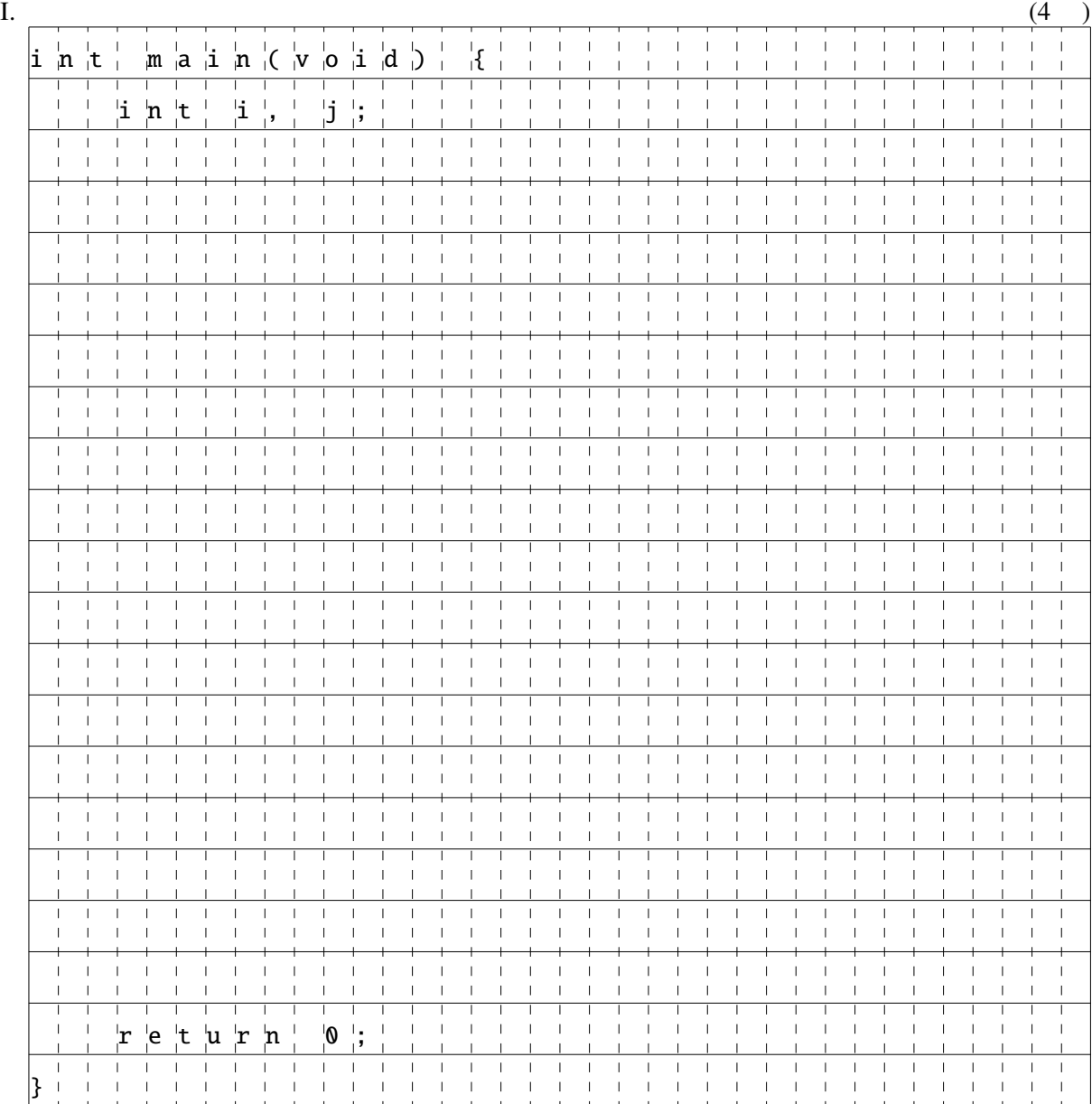

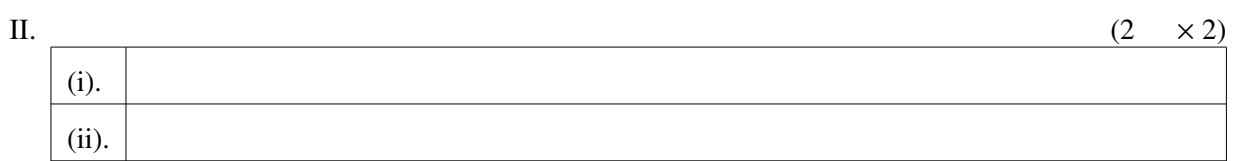

 $III.$ 

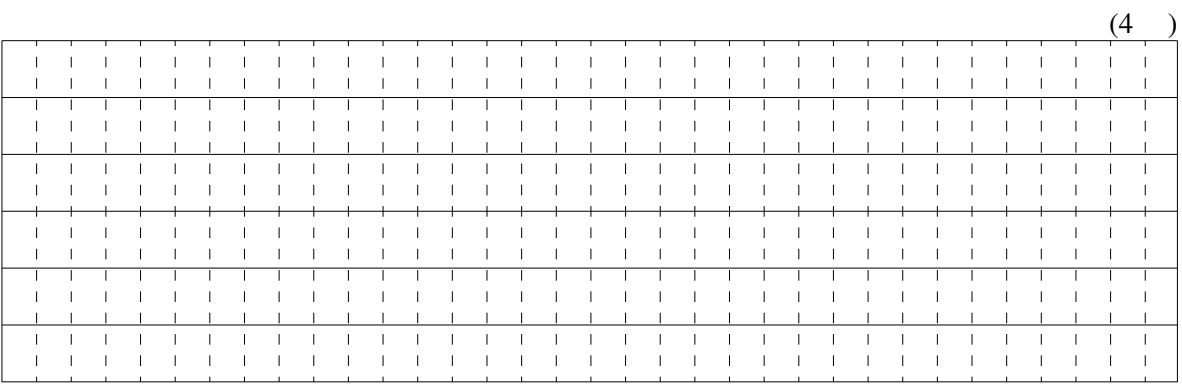

IV.

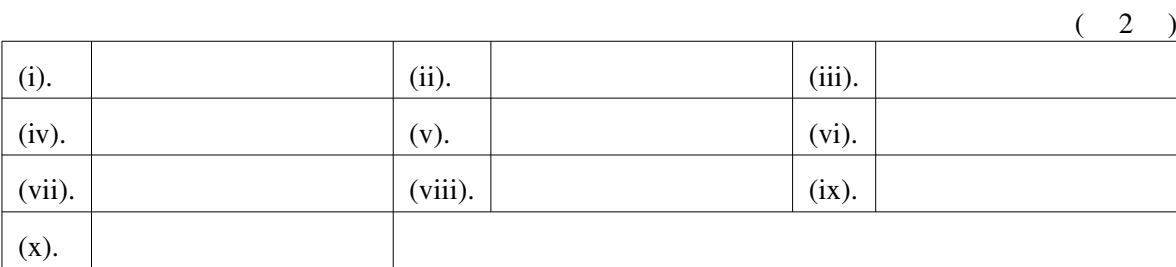

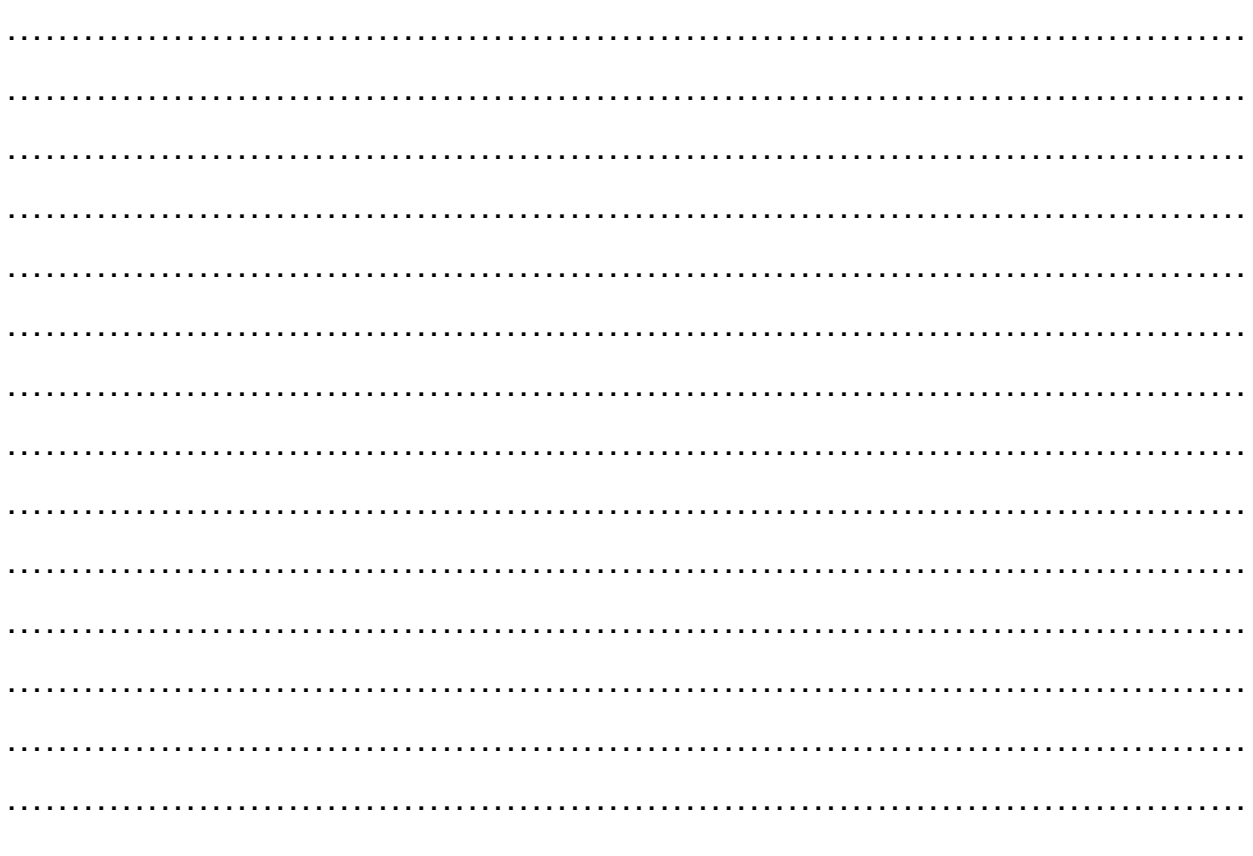